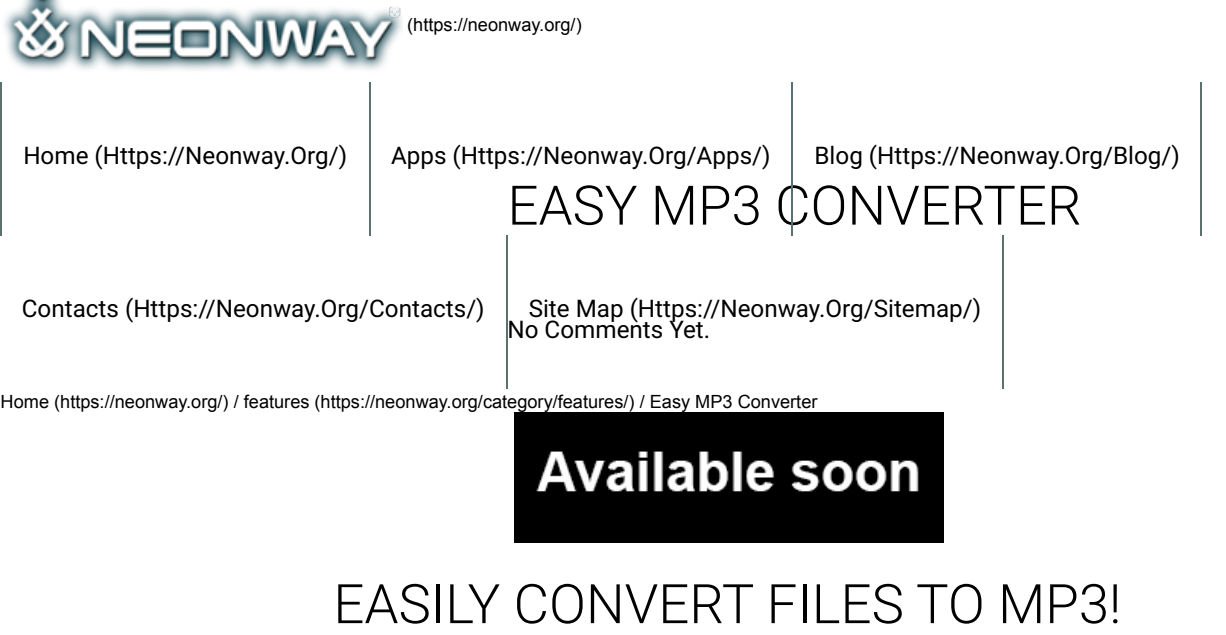

## **Listen to the article.**

 $\Box$ 

**Would you like to convert the audio on your computer to MP3 format, including the odds and ends, different formats, different volume** and sound quality? Extract audio from video files? Or do you think it would be too much hassle? Think again! Easy MP3 converter will **make the whole process as easy as 1, 2, 3!**

Step 1: get your audio/ video files and let's get started! Easy MP3 Converter lets you process mp3, mp4, wav, aiff, caf, mp2, mp1, aac, au, m4r, ts, mov, qt, mpg, 3gp, ac3, m4v, bwf, 3gt, vob, amr, 3ga, awb, au, snd, adts and m4b formats. You can convert an unlimited number of files simultaneously, so drop as many files as you want into the app window. You can play any of the files before you convert them using an embedded player, to give you an idea of what improvements you want to make to those files (e.g. sound quality, stereo or mono track channel etc.) If you accidentally dropped a wrong file into the app, you can remove it with one click.

Step 2: If you want to customize your results, go to Settings. You can set the Sample Rate from Voice Quality to Studio Quality and anything in between. Adjust Bits per Sample and Channels. Choose between various Source/Destination settings and what you want the app to do after it completed converting your files to MP3 ("After Conversion" options). Choose between Play Sound, designating and opening the destination folder for your converted files. Or, if you want to play around with different settings and files, clear the list and start over!

And now, the easiest step of them all: press Convert and experience your files in MP3!

Download Easy MP3 Converter now and enjoy the really, really easy way to convert audio files!

The free version of this app you can WATCH here!

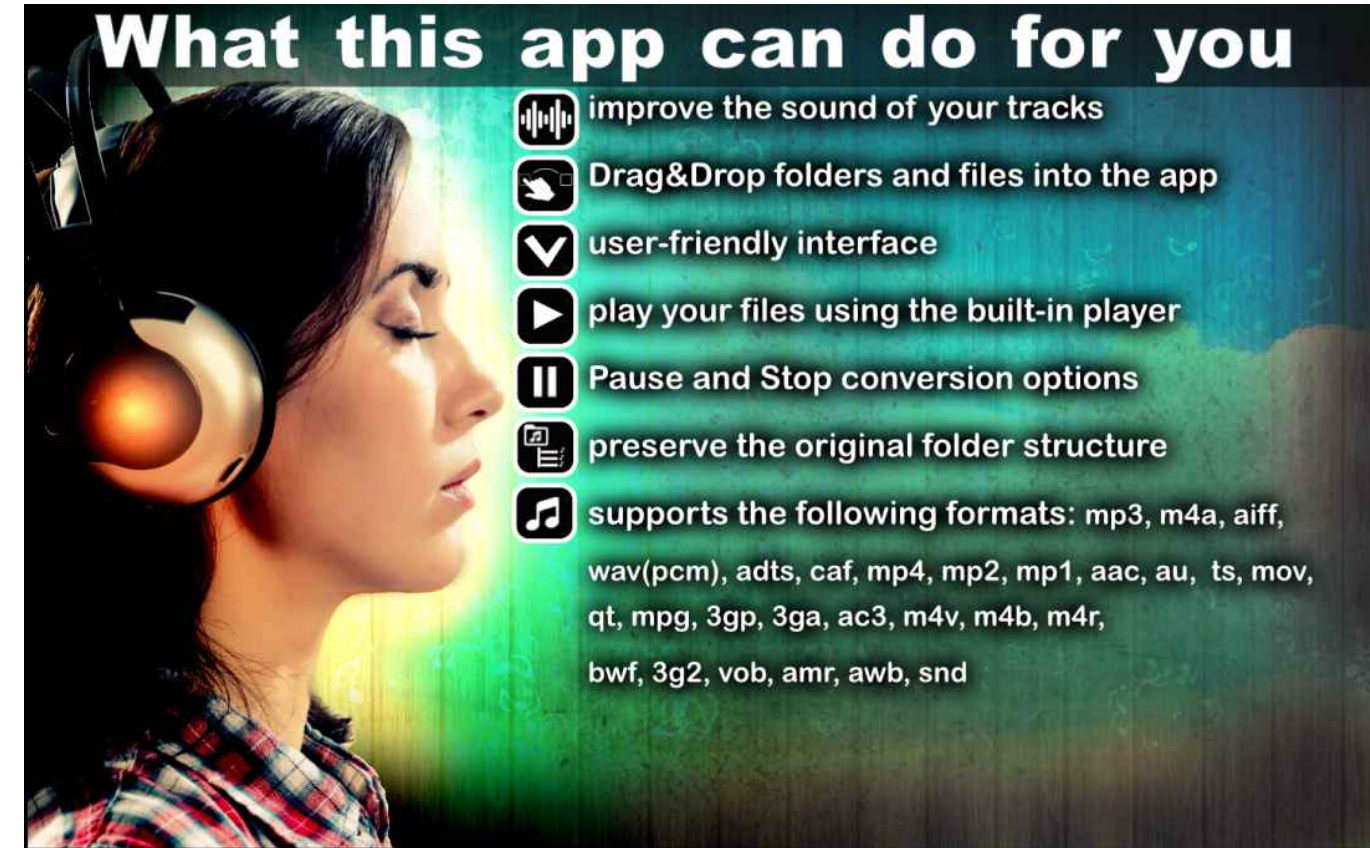

(https://neonway.org/easymp3converter-images/)

## LEAVE A COMMENT

Logged in as AS (https://neonway.org/wp-admin/profile.php). Log out » (https://neonway.org/wp-login.php? action=logout&redirect\_to=https%3A%2F%2Fneonway.org%2Feasymp3converter%2F&\_wpnonce=a8aca74571)

Comment

SEND

By using this form you agree with the storage and handling of your data by this website. See our Privacy Policy (https://neonway.org/privacy\_policy/)

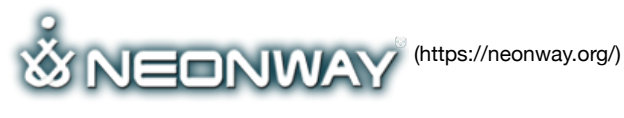

## **COPYRIGHT**

© 2018. All Rights Reserved Imprint (https://www.neonway.org/contact/), Cookie & privacy policy (https://www.neonway.org/privacy\_policy/) When copying our copyrighted material, our website must be mentioned as the original source.

**SITE SEARCH**

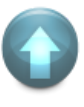

## **FOLLOW US**

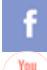

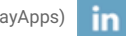

(https://web.facebook.com/neonwayapps) (https://twitter.com/NeonwayApps) (https://de.linkedin.com/pub/neonway-apps/1b/a2/38)

(https://www.youtube.com/neonway?sub\_conrmation=1) (https://www.pinterest.com/neonwayapps/)

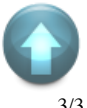